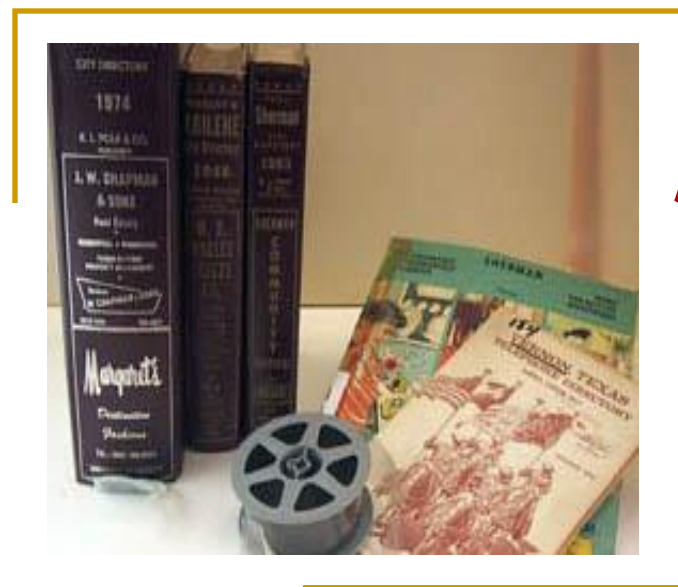

# **The City Directory**

**Census Substitute Census Supplement and a Whole Lot More!**

# **Background**

- City Directories in America were first published in larger cities in the late 1780s – some earlier.
- Most were published between 1860 and 1930 – some later.
- Most include adult males, children of legal age, widows, and wives.
- □ Early directories index residents by surname and occupation.
- More recent directories also index by street addresses.

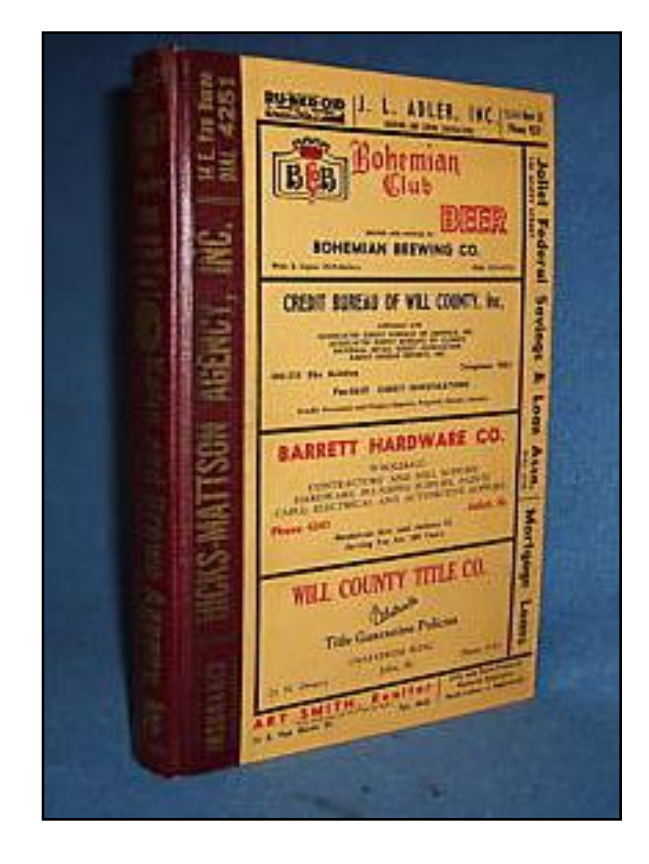

## **Original Use**

#### **Merchants used directories…**

- **To identify good credit risks**
- **For making home deliveries**
- **To determine home ownership**
- **To identify a customer's** employment status
- To locate customers who owe money on their account
- To advertise to businesses, organizations, and individuals who used the directories

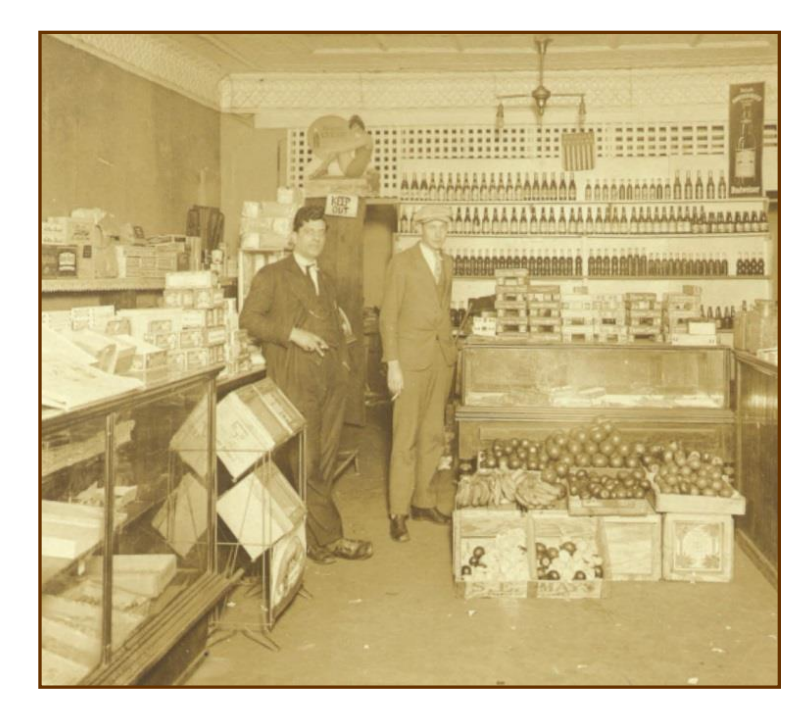

## **Our Use**

#### **Genealogists use directories...**

- As census substitutes and supplements
- For maps and photographs
- For local history and events
- To find addresses, occupations churches, and employers
- To locate other family members
- To discover deaths, divorces and marriages
- **To pinpoint arrivals and departures**

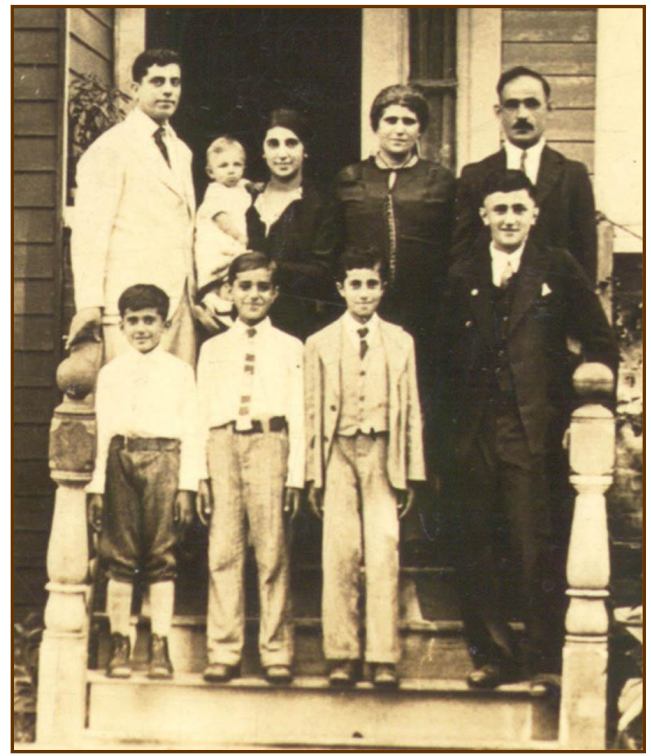

## **Getting Started**

- Names, Dates, Places to answer the questions: Who, When, Where
- **Locate directories**
- **D** Check coverage area
- Check abbreviations and notations
- **Look for ancestors!**

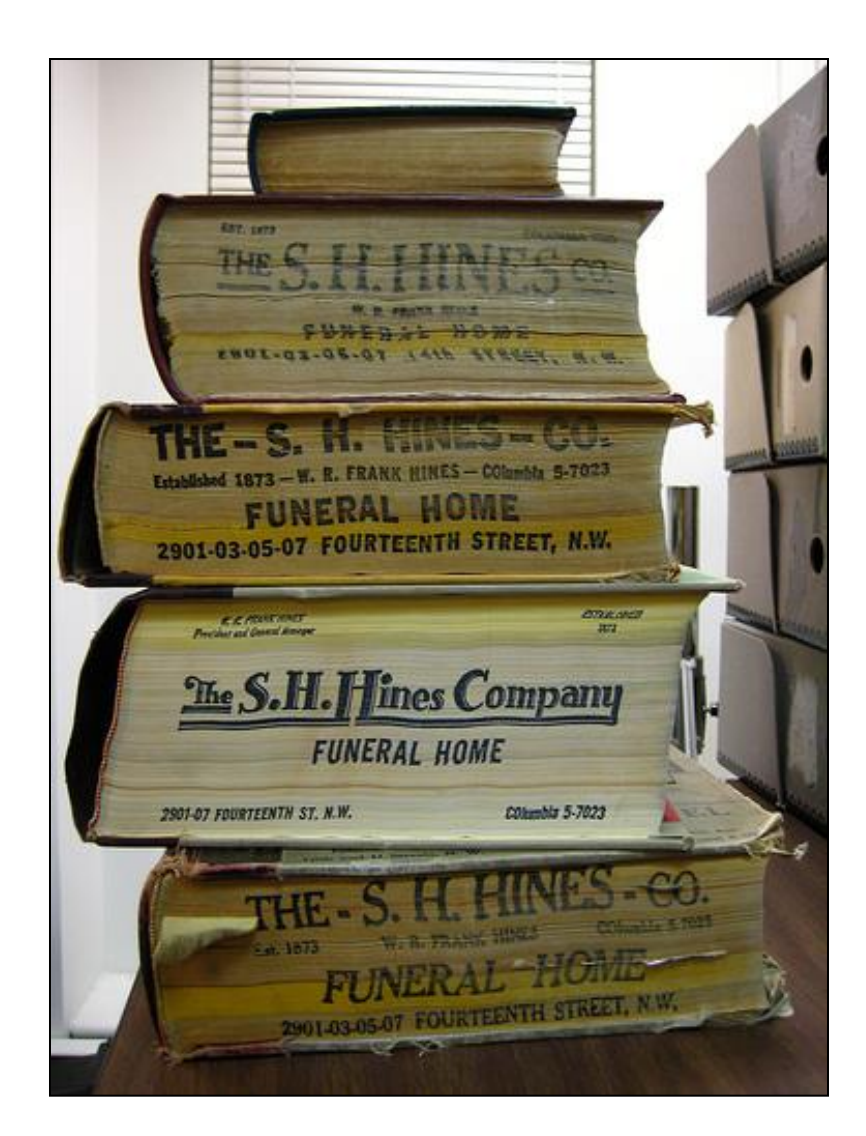

## **Check Coverage Area**

Sholes' Sar *Directory* includes suburban lo

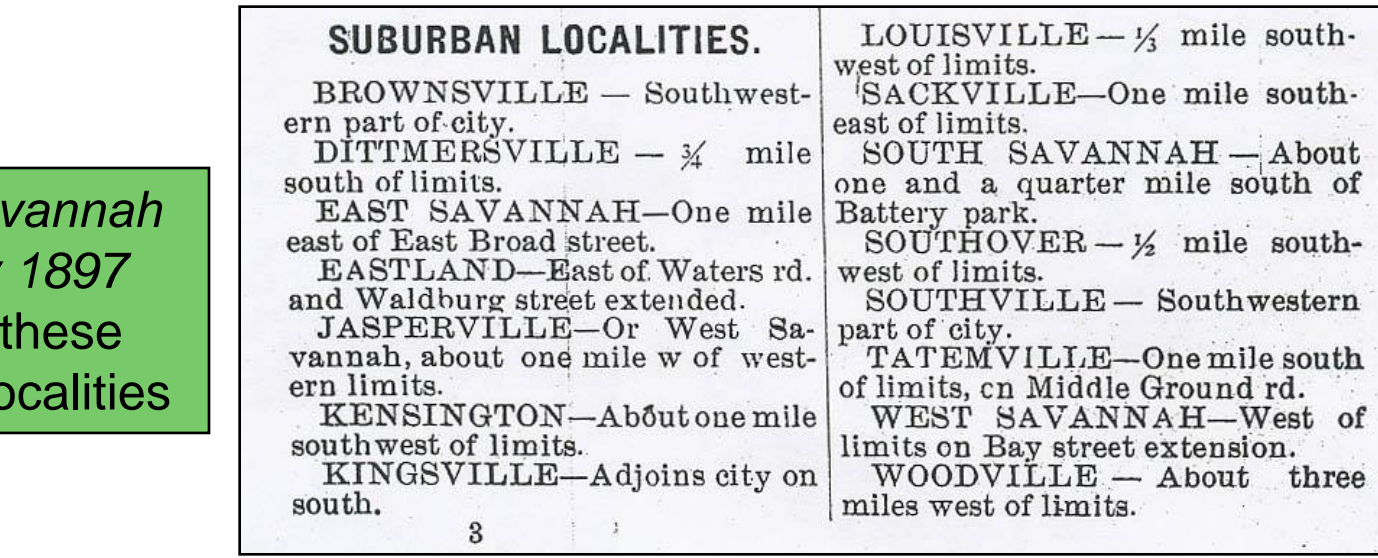

- **If your ancestor lived in the Savannah area, but not in the city limits**  or in one of these localities, their street address will probably not be listed in the street section.
- Check surname listings, advertisements, local news, and photographs for some possible mention regarding employment or civic involvement.

## **Check Abbreviations & Notations**

The meaning of most of the abbreviations used in this Directory are too apparent to need explanation, but we note the following:

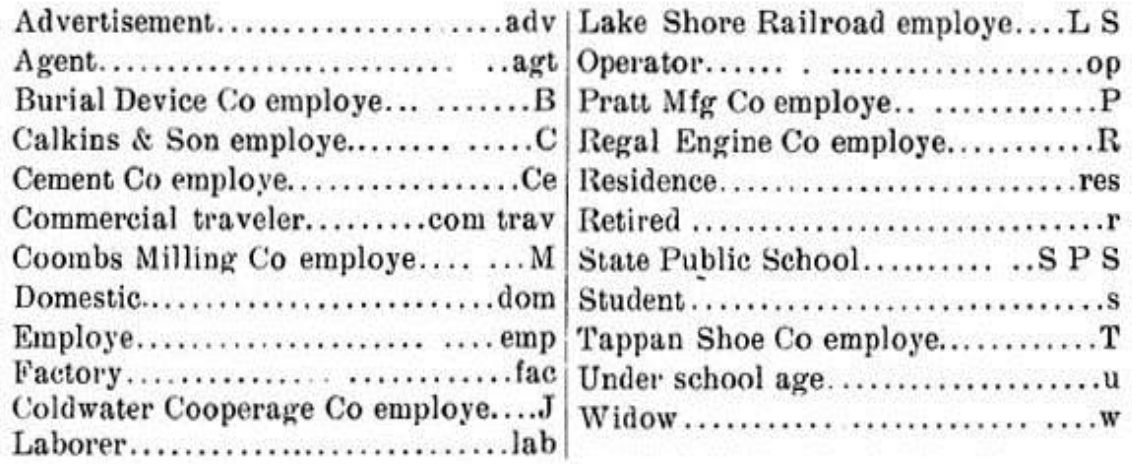

Directories include a list of abbreviations and/or notations

Some even assign abbreviations for major employers

*City directory, Coldwater, Michigan.* Coldwater, Mich.: W.C. Bailey, 1912, (image 22, p. 17). HeritageQuest online database. Accessed 15 October 2008.

## **Remember . . .**

- Most early directories have a "White" section and a "Colored" section.
- Some directories denote a person of color with an \* or the letter "c" before or after the name.
- Check front matter, abbreviations and notations usually found just above the alphabetic surname listings.
- Check both sections as your ancestor may be listed in the wrong section.

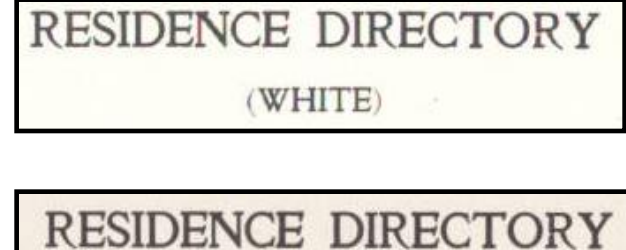

*1909-1910 Burtz' Orlando Directory*, pp. 15, 79. Central Florida Memory.

(COLORED)

www.CFMemory.org. Accessed 7 February 2009.

a The classification by business will be found after the alphabetical arrangement of names. For full indices to the contents of the work, see index. Names marked . are those of colored persons except where a \* is used to denote a certain occupation or special business heading.

*1921 Orlando Florida Directory*, front matter. Central Florida Memory. www.CFMemory.org. Accessed 7 February 2009.

## **Now let's get started!**

### **Name, Address, Occupation & Employer**

Lee Anna Miss, musician, h 813 w Church \*Lee Benj (Mattie), carp, b Morgan av Lee Chas, clk Amer Ry Exp Co, h 515 s East Lee Chas D, vocal studio 222 s Orange, h 306 e Livingston av Lee Chas G (Margaret G), fruit grower, h 1211 e Robinson av Lee Elizabeth E Mrs, h 306 e Livingston av Lee Horace (Nona), waiter, rms 9 n Garland Lee Hugh (May), barber 38 w Church, h 9 Garland \*Lee Jno, lab, h 806 Douglas Lee Jno J, justice of peace 31 e Pine, rms same Lee Jos M (Florence L), baker Federal Bakery, h 208 w Central av

Directories usually include first name (often abbreviated), middle initial, last name, home address, occupation, and sometimes business address and employer.

Directories also include advertisements.

These may contain conflicting or additional information.

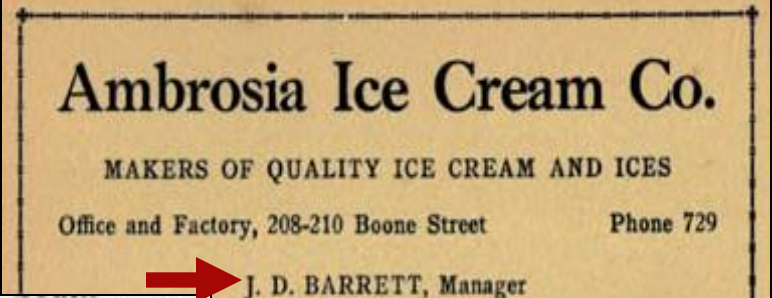

BARRITT JAMES D, mngr Ambrosia Ice Cream Co, h Jefferson Ct Apts

*1921 Orlando Florida City Directory and Orange County Gazetteer*, pp. 42, 112, 194. Central Florida Memory. www.CFMemory.org. Accessed 17 October 2008.

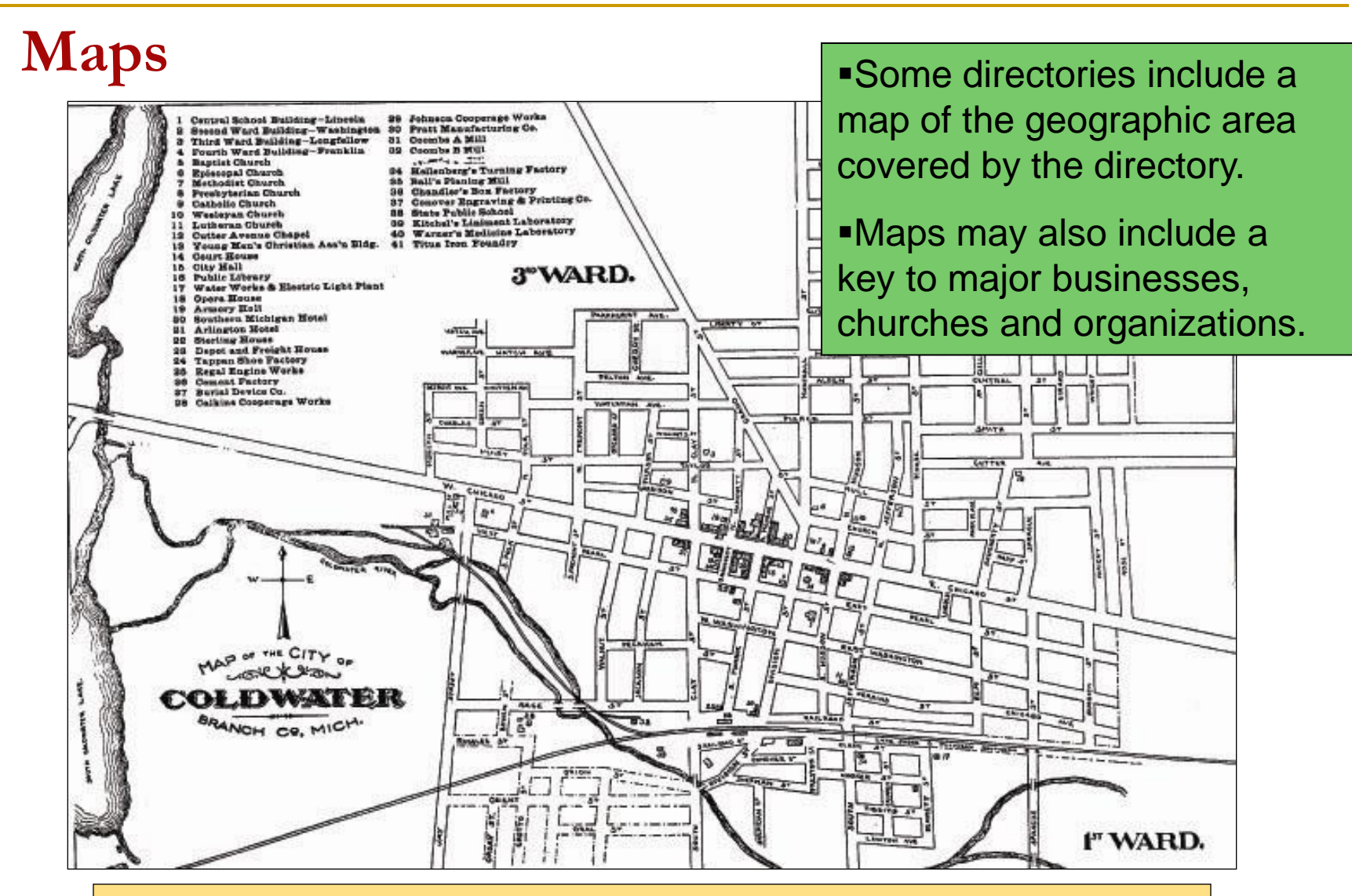

*City directory, Coldwater, Michigan.* Coldwater, Mich.: W.C. Bailey, 1912 (front matter, image 5). HeritageQuest online database. Accessed 15 October 2008.

### **Photographs**

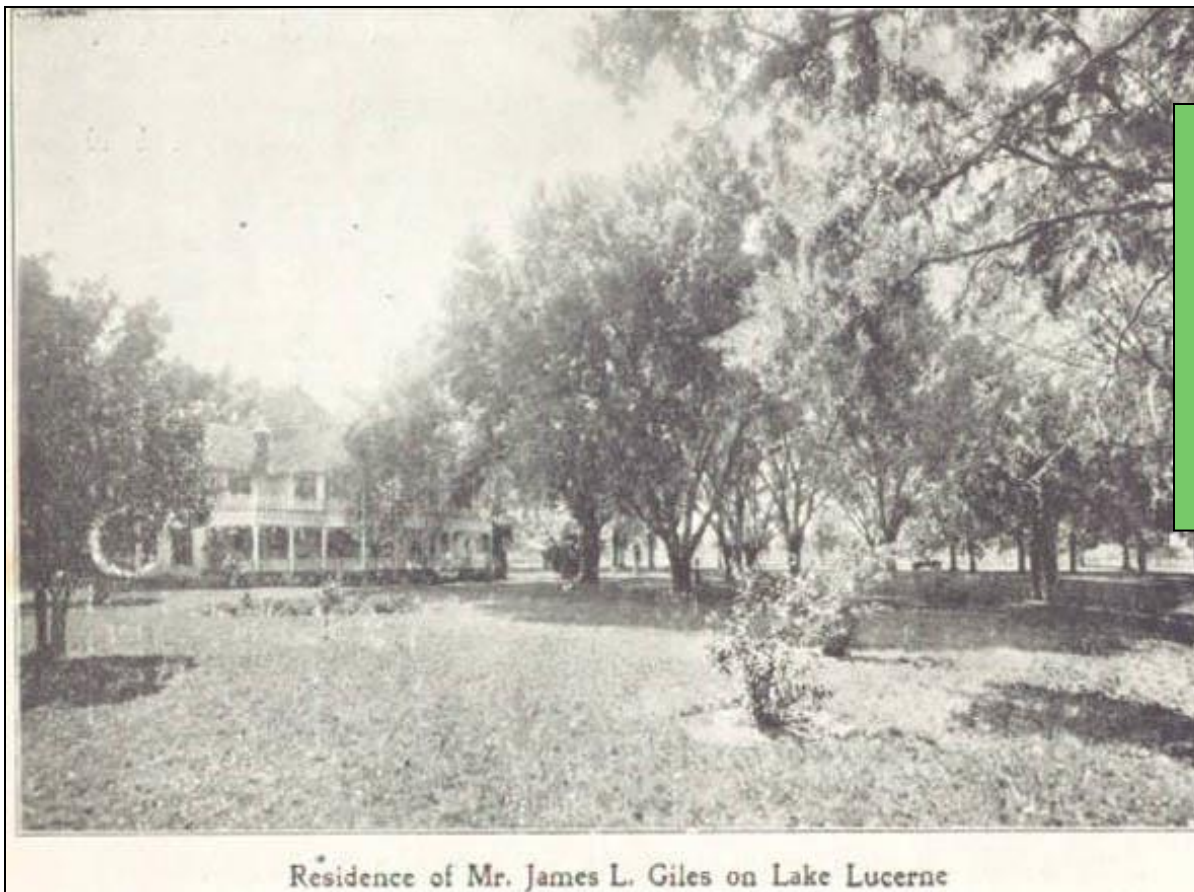

Early directories may include photographs of public officials, prominent citizens, buildings, homes, churches, and civic organizations.

*Burtz' 1909 –1910 Orlando Directory, p. 28.* Central Florida Memory. CFMemory.org. Accessed 17 October 2008.

### **Local History & Notable Events**

Some directories even include a chronology of events from the previous year – including deaths and marriages!

Mrs. Alfred Sargent died, aged 60. April 9, Thos. Kehoe died, aged 51. April 6, Blaine L. Kinney and Azelda Severn married. April 15, The milk condensary started its work. The rural mail carriers from the city were remembered by their patrons with a gift of a total of 2034 eggs for their Easter dinner. Apr. 15, Agnes A. Lilly, daughter of Mr. and Mrs. Bernard Lilly, died, aged 31. Apr. 10, 13. A. nail died, aged to. Apr. 11, Isaac Vanderhoof died, aged 80. Apr. 18, Mrs. Ellen M. Reed died, aged 82. Apr. 21, Mrs. Cynthia Brewer celebrated her 93d birthday Apr. 25, Nicholas Lopez returned from Italy, accompanied by his bride, Miss Louise Bonfiglio. to whom he was married March 5. May 3, Orrin F. Thornton, ex-drain commissioner, arrested in Janesville, Wis., charged with forgery here. May 14, Major D. Williams died, aged 61. Epworth League celebrated 21st anniversary. May 16, Loomis Battery held its 50th annual reunion. May 18, Council ordered 6,000 gallons of oil for sprinkling West Chicago Street May 28, George Jackowiak drowned by falling into the river from the Cement Co. tug. The monotons and correspond, on ane oral and mercury stood at as degrees. June 8, Roy Letherer and Hazel Milks married. Commencement exercises of the high school graduating class held at the Opera House; the class numbered 41. June 12, Private memorial services held at Oak Grove Cemetery, seven orders participating. June 15, Twenty-third annual reunion of the Soldiers and Sailors of Branch County held. June 16, Mrs. Douglas Ward died, aged 44.

> *City directory, Coldwater, Michigan.* Coldwater, Mich.: W.C. Bailey, 1912 , p. 13. HeritageQuest online database. Accessed 15 October 2008.

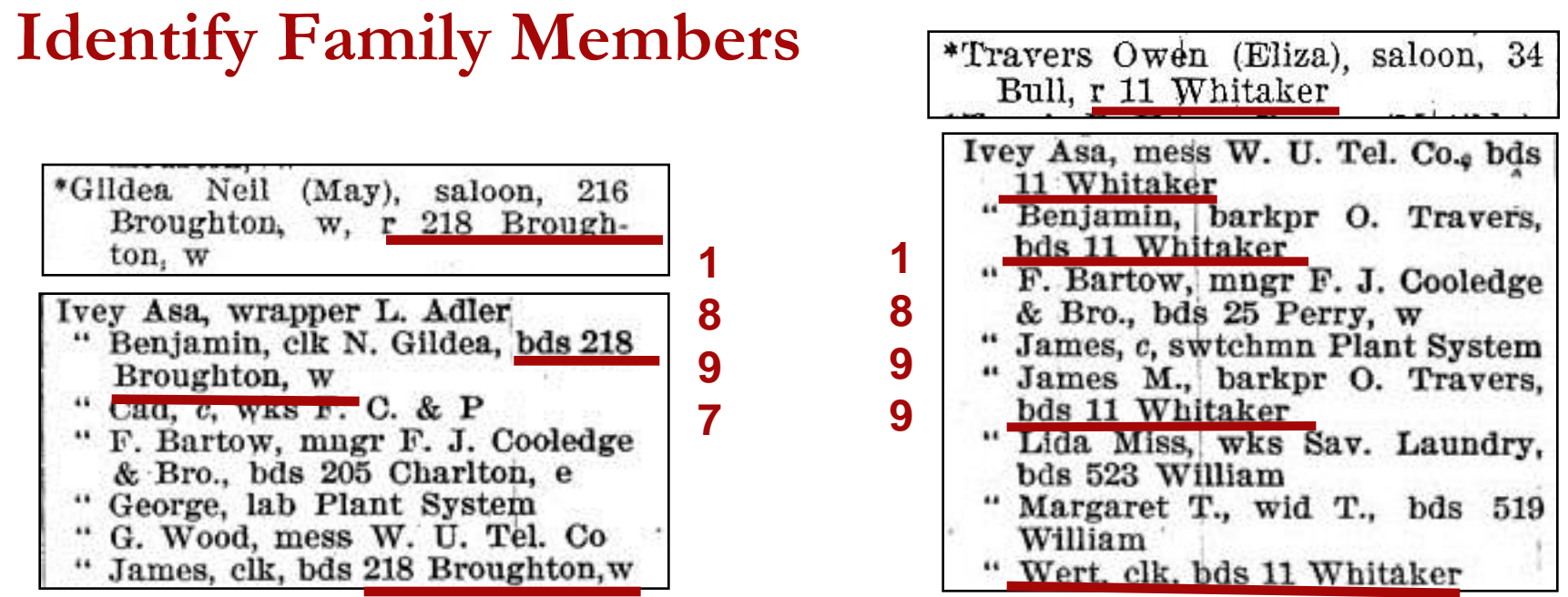

Eliza Upton and Milton Ivey had six kids: May, Asa, Benjamin, Whitworth, Ada, and James. Records show May married "Nealy Kildare" (Neil Gildea). Eliza married Owen Travers after Milton committed suicide. City directories confirm May Gildea is Mary Ivey – daughter of Eliza Upton Ivey Travers: 1897 – Ivey boys living with Neil and May Gildea. 1899 – Ivey boys living with Owen and Eliza Travers.

*Sholes' Savannah Directory*, **Left**: 1897 pp. 254, 300. **Right**: 1899 pp. 387, 592.

### **Deaths, Divorces & Marriages**

Upton Benjamin, died Nov. 19th, 1895. Upton Elizabeth, wid Benj., h 520 w Monroe. Ben Upton's death is noted in the 1896 Jacksonville directory. The next entry reveals he remarried after his first wife Adaran/Adrian died in 1884.

#### John Fischer's death in 1941 is noted in the 1942 Savannah city directory.

Fischer, Catherine, wid J. G., r 11 Barnard

Fischer, John G., died Oct. 5, 1911

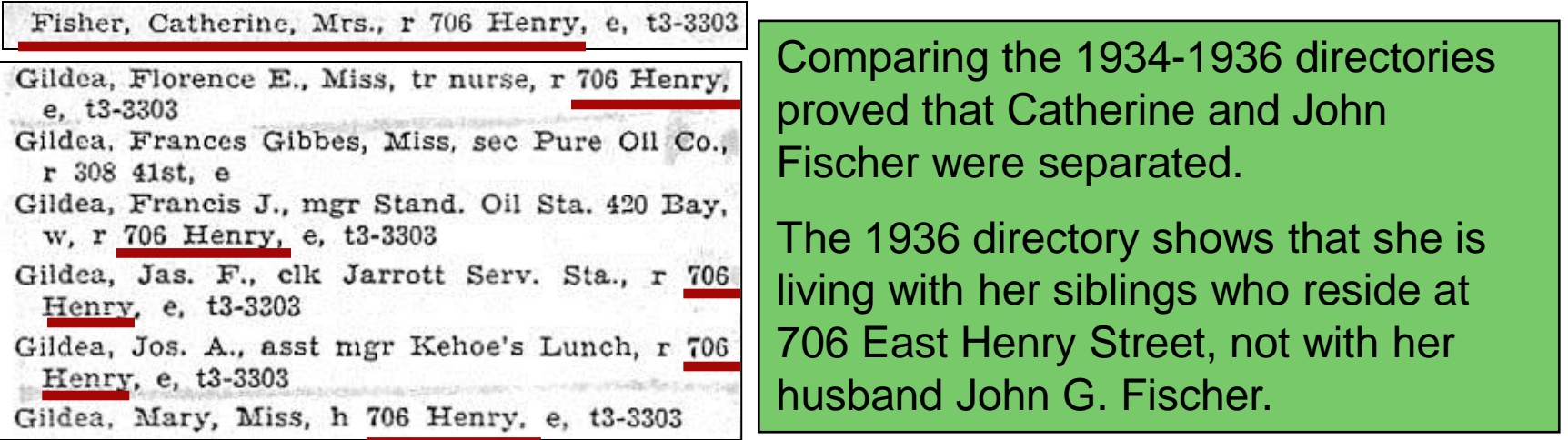

**Top:** *Webb's Jacksonville and Consolidated Business and Partnership Directory 1896.* Jacksonville, FL: Dacosta Printing. **Middle:** *Pettus' Savannah Directory 1942*, p. 240. **Bottom:** *Pettus' Savannah Directory 1936*, pp. 215, 229.

### **Arrivals & Departures**

Travers Owen (Baker & Travers), prop Windsor Hotel b do

"Travers Owen (Eliza), saloon, 34 Bull. r 11 Whitaker

1895 *Vance's Jacksonville & St. Augustine Directory*, p.198

1898 *Sholes' Savannah Directory*, p. 549

TRAVERS OWEN (Eliza J), Propr The Inn Hotel (European Plan) 726 W Bay, h same

1902 *J. Wiggins' & Company Jacksonville Directory*, p. 495

Travers, Owen (Eliza), saloon 23 Bay, e. h 106 Bryan, w

1905 *Goette's Savannah Directory*, p. 723

Directories show that Owen and Eliza Travers moved from Jacksonville to Savannah around 1897, returned to Jacksonville around 1901, and moved back to Savannah in 1904.

Why did Eliza and Owen move back to Jacksonville in 1901?

Jacksonville was destroyed by fire 3 May 1901 and inns and boarding houses were needed for residents and workers during the reconstruction.

## **Compile Data**

Record directory information chronologically in a spreadsheet or table to allow easy analysis.

 $\sim$ 

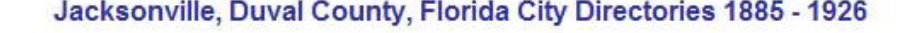

1885 Webb's Historical, Industrial and Biographical Florida. Part I. Illustrated. Wanton S. Webb, Editor and compiler. New York: W. S. Webb & Co., Publishers, 1885

Page 44: Baldwin has an advantageous location at the crossing of the F. Ry. & Nav. Co.s roads running from Jacksonivlle to Pensacola and Fernandina to Cedar Keys.... Prominent citizens are A. B. Clark, W. H. Dupray, B. Upton.

1886 Webb's Jacksonville and Consolidated Directory of the Representative cities of East and South Florida. ten C. Webb, Jacksonville, Flasida 4000

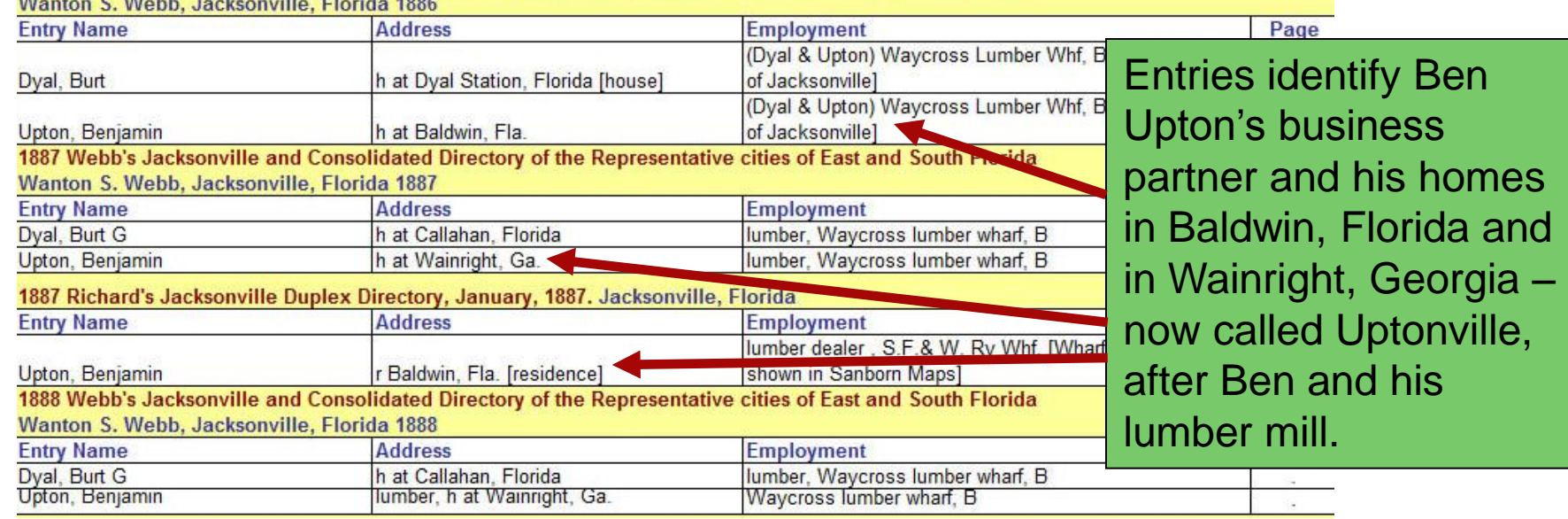

## **Locating U.S. Directories**

- **n** Search for online directories in genealogy databases or state and local archives
- □ Locate print directories at libraries around the country using WorldCat.org
- **Example 3 Request lookups in other cities** and states through ROAGK.org
- **Borrow microfilm or fiche from** FamilySearch.org if no other resource available

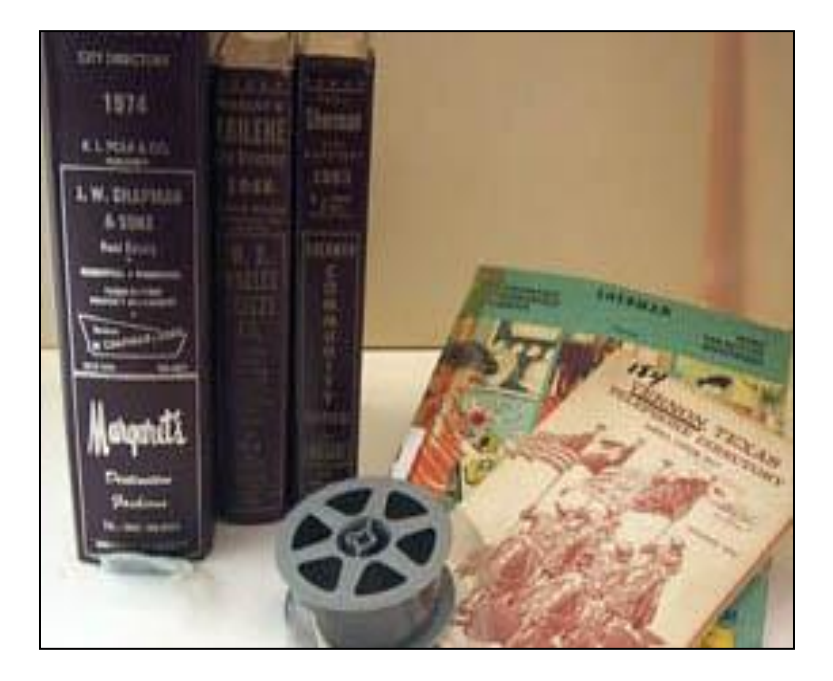

#### **Resources at West Oaks Genealogy Library**

- Pre-1860 City Directories (microfiche)
- 1890 census substitute for 85 cities (microfilm)
- Orlando directories 1915-1960 (microfilm)
- Search OCLS catalog for print resources
- *City directories of the United States, pre 1860-1901* RG 016.973 CIT
- *Bibliography of American directories through 1860*. RG 016.973 SPE

#### **Resources at the Orlando Public Library**

Orlando area directories: city, telephone, cross reference, and gazetteers from 1887 to 2010. (Fragile directories available at CFMemory.org)

#### **Resources at all OCLS Libraries**

City Directory Collection: HeritageQuest and Ancestry Library Edition

**HeritageQuest Online** 

ancestry library edition

### **Begin Online**

Ancestry Library Edition & HeritageQuest – U.S. City Directories

- CFMemory.org Orlando area directories
- WorldCat.org Search for directories not available online
- ROAGK.org Free lookups in other states
- FamilySearch.org Search catalog for directories not available online

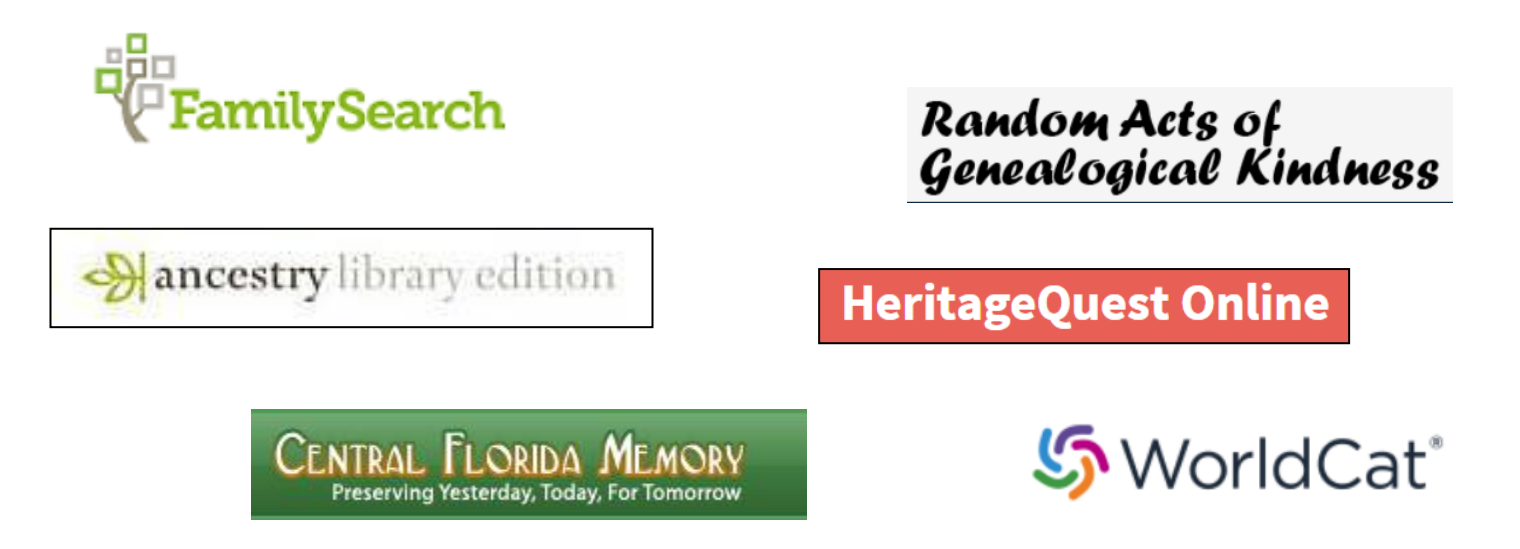

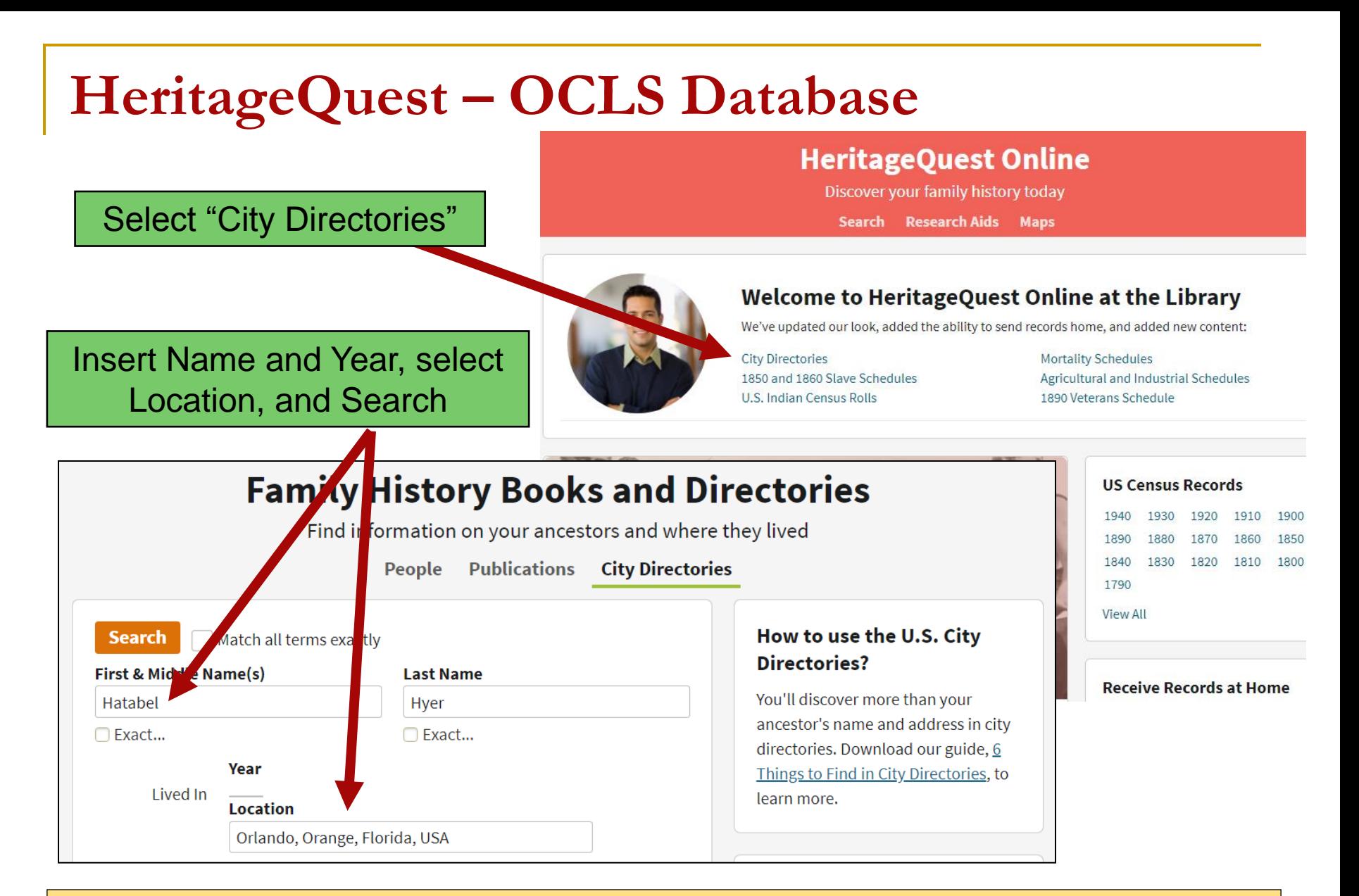

HeritageQuest Online is owned by Ancestry.com . The U.S. Directory Collection is available on both sites and the search forms are similar. HeritageQuest is available for home use with a library card.

If you don't choose "Exact", HQO filter defaults to "Broad" for first name, year and location, and "Sounds like" for surname, resulting in 51,530 hits. Adjusting filter sliders will narrow search results.

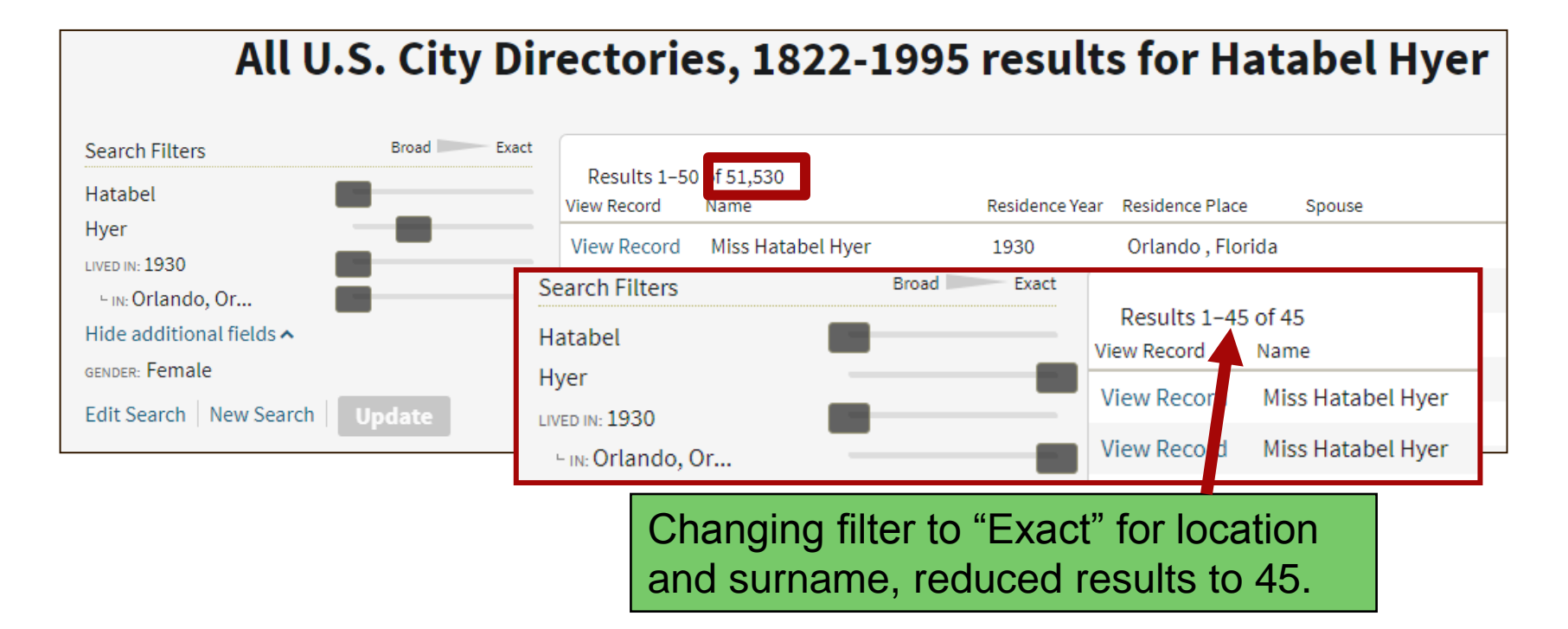

Things to remember when searching directories in Heritage Quest or Ancestry Library Edition: Search returns results from the Alphabetical section only, but you can peruse the entire directory. Locate family in the address section to determine if other relatives live at the same address or nearby. You may download jpg image or email link to yourself. (Email will be from Ancestry.)

#### The 1930 Miller's Official Orlando, Florida City Directory shows Hatabel and some of her kin.

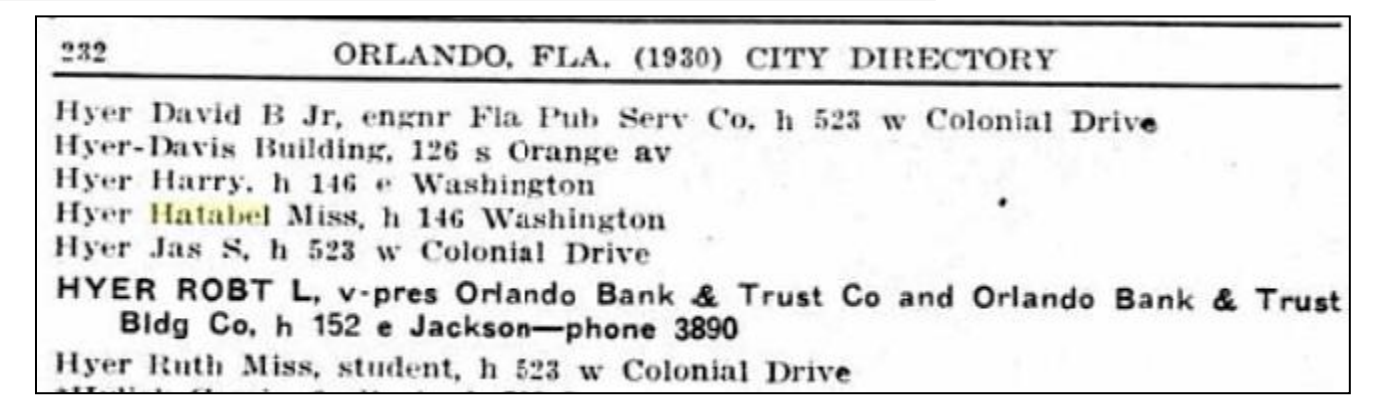

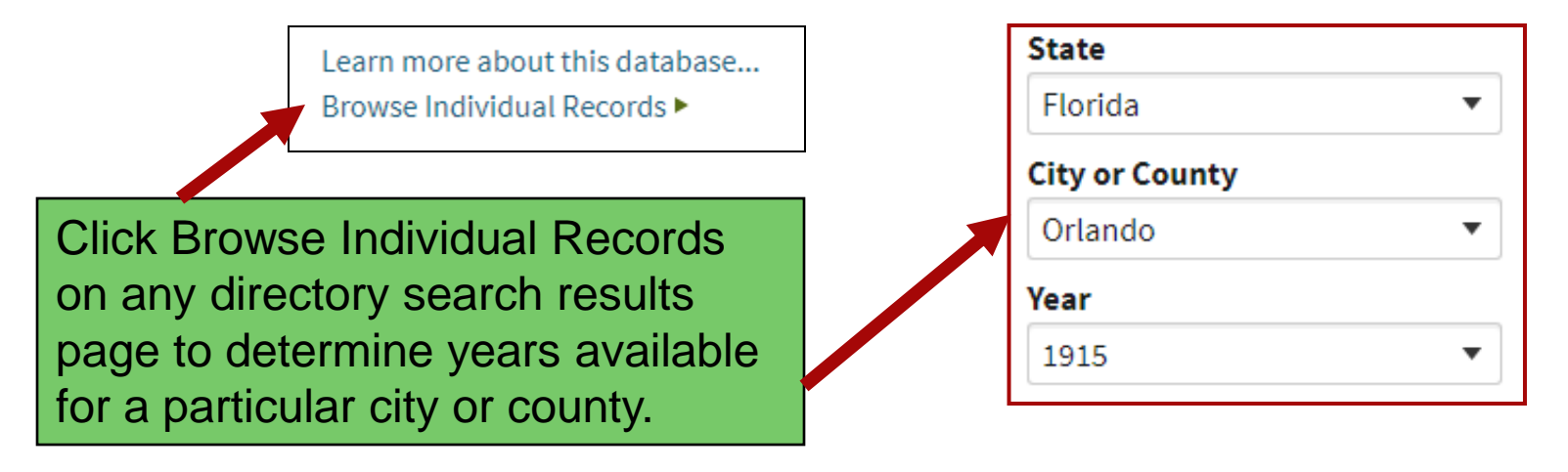

*1930 Miller's Official Orlando Florida City Directory*, p. 232, HeritageQuest Online, Ancestry.com. *U.S. City Directories, 1822-1995* [database on-line]. Provo, UT, USA: Ancestry.com Operations, Inc., 2011. Accessed 29 July 2019.

## **Central Florida Memory – www.CFMemory.org**

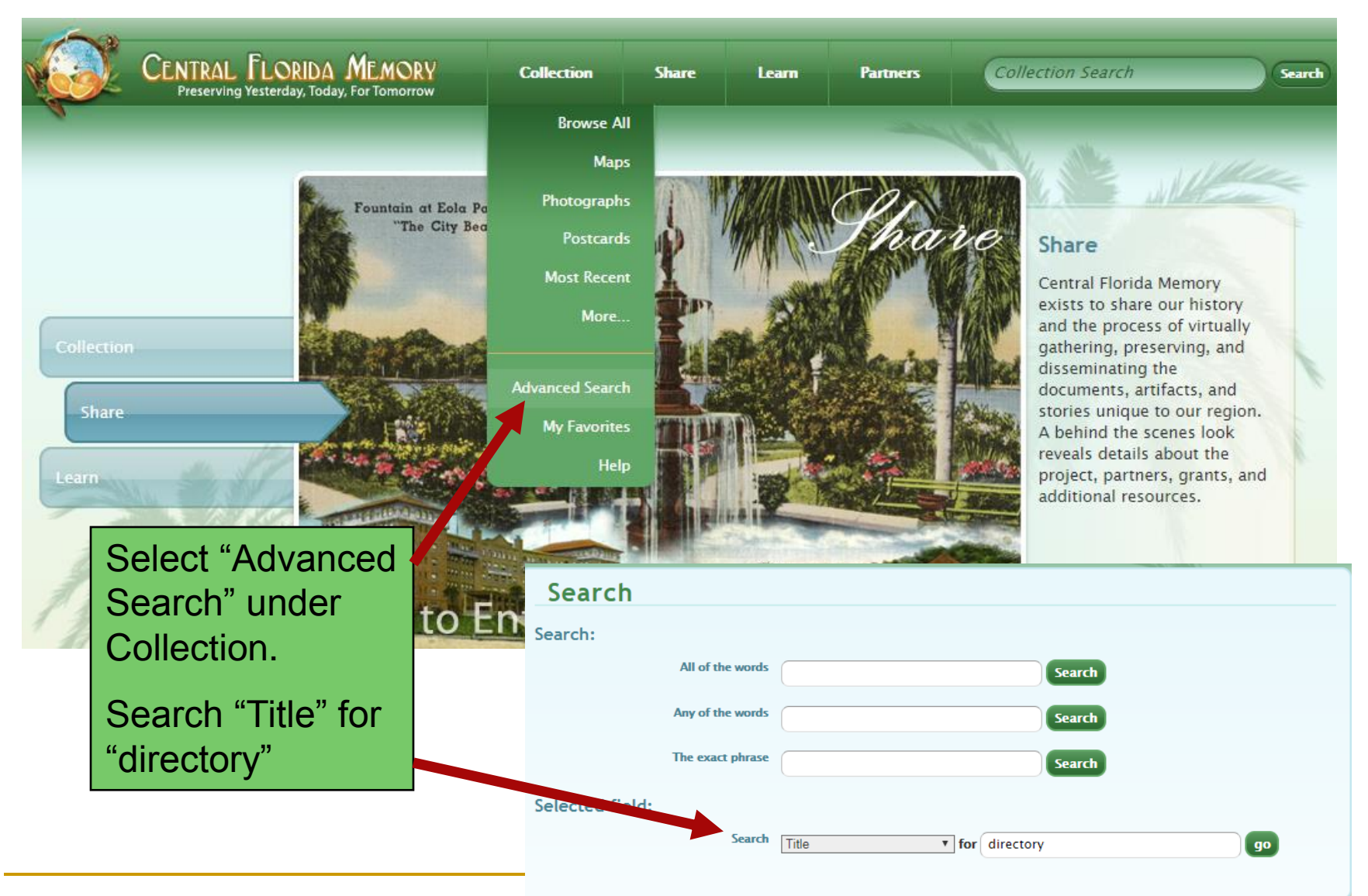

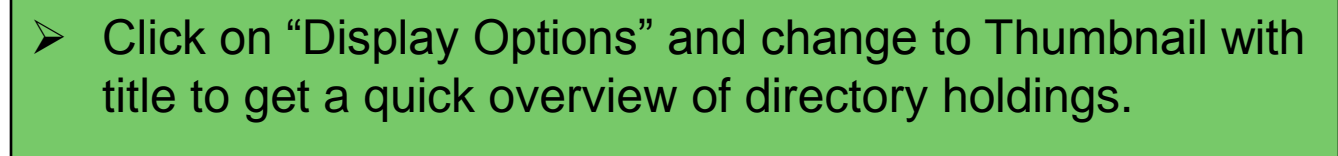

Click on a directory to open it.

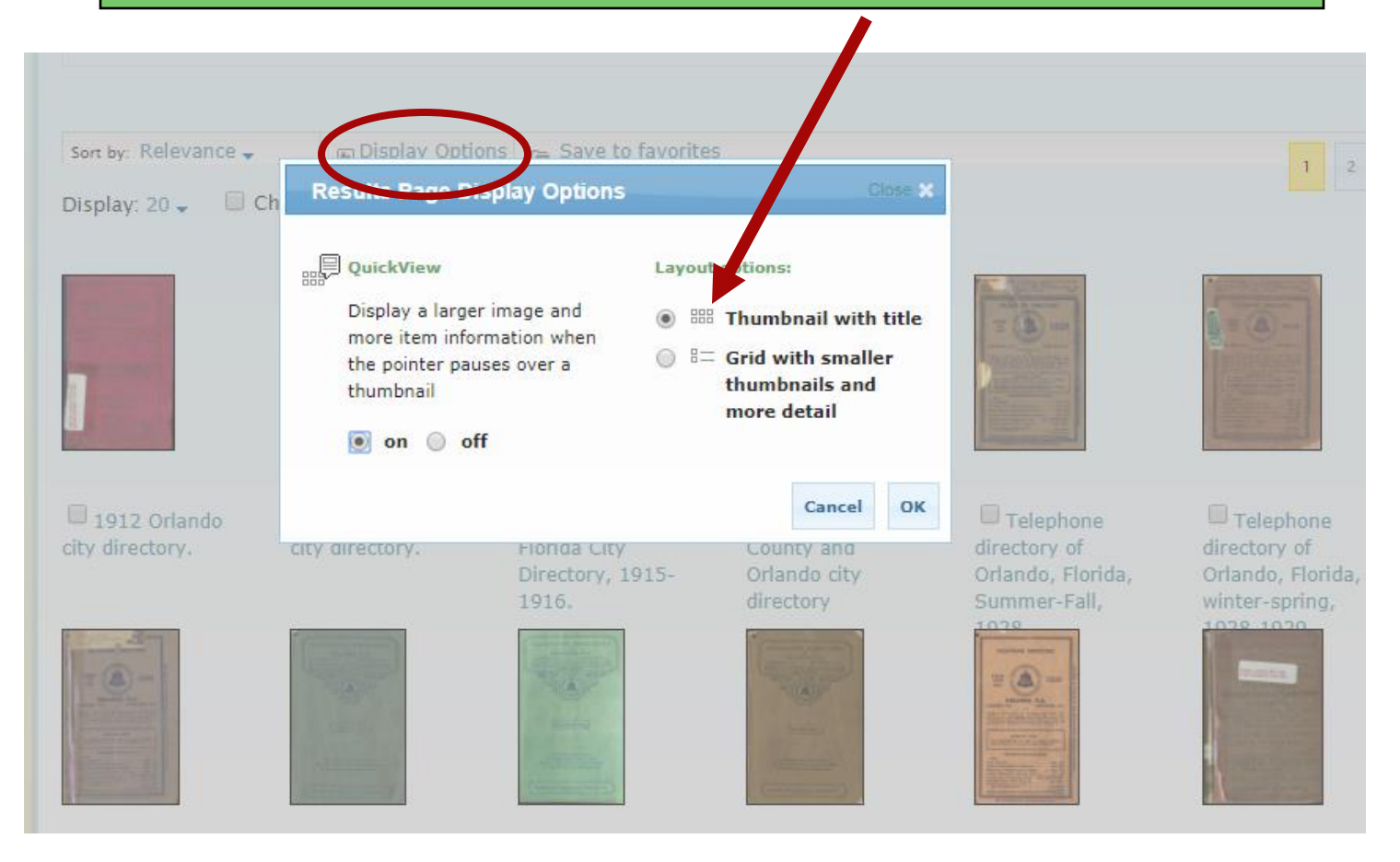

### **CFMemory.org – Searching Directory Pages**

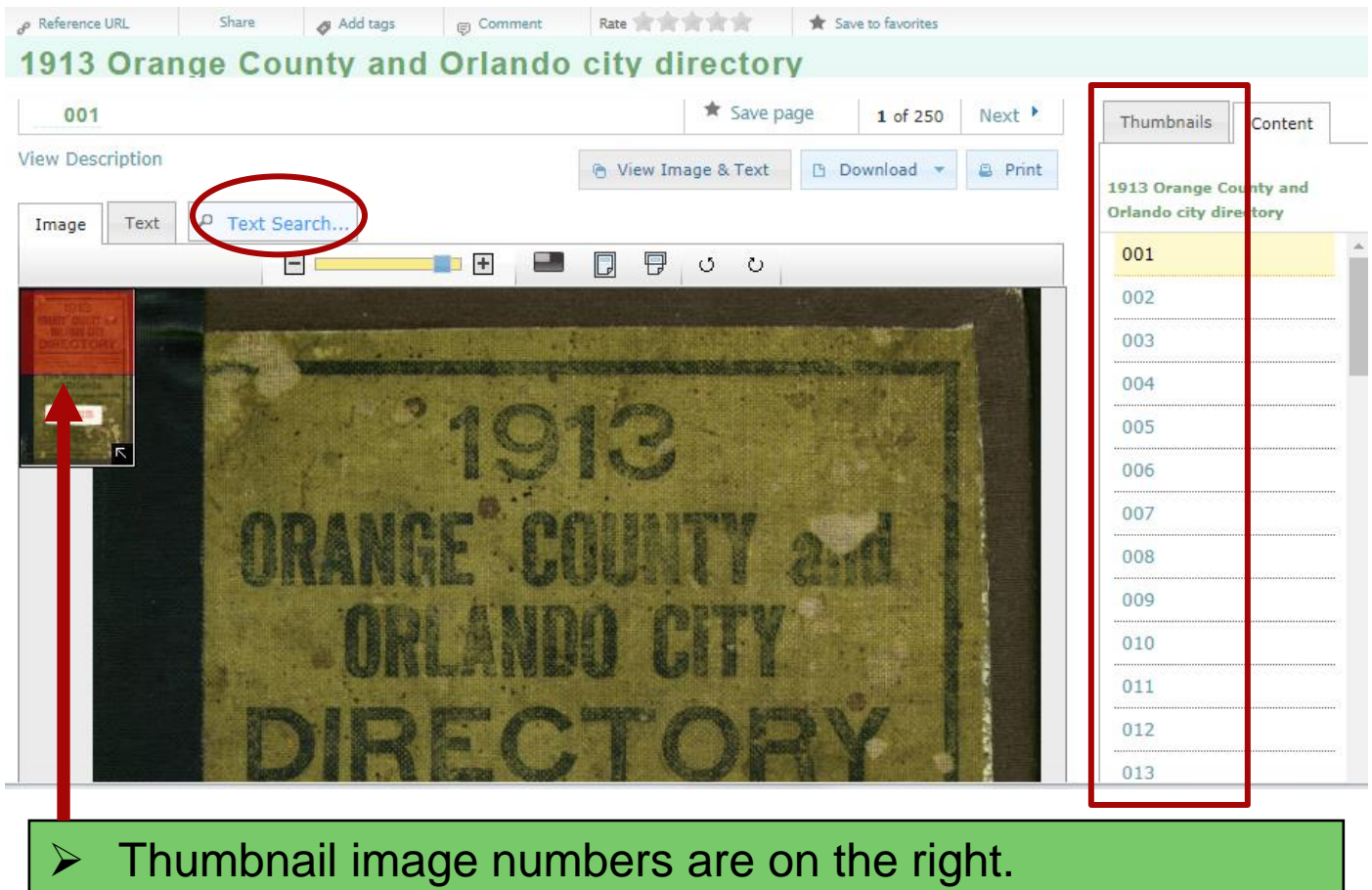

- $\triangleright$  Use "Text Search" to find person, street, store names.
- $\triangleright$  Slide red bar (top left) up or down to view selected image.

#### A search for "Bumby" produced 9 hits. Click on images with hits. Search shows "4 found" on this page, but there are actually seven!

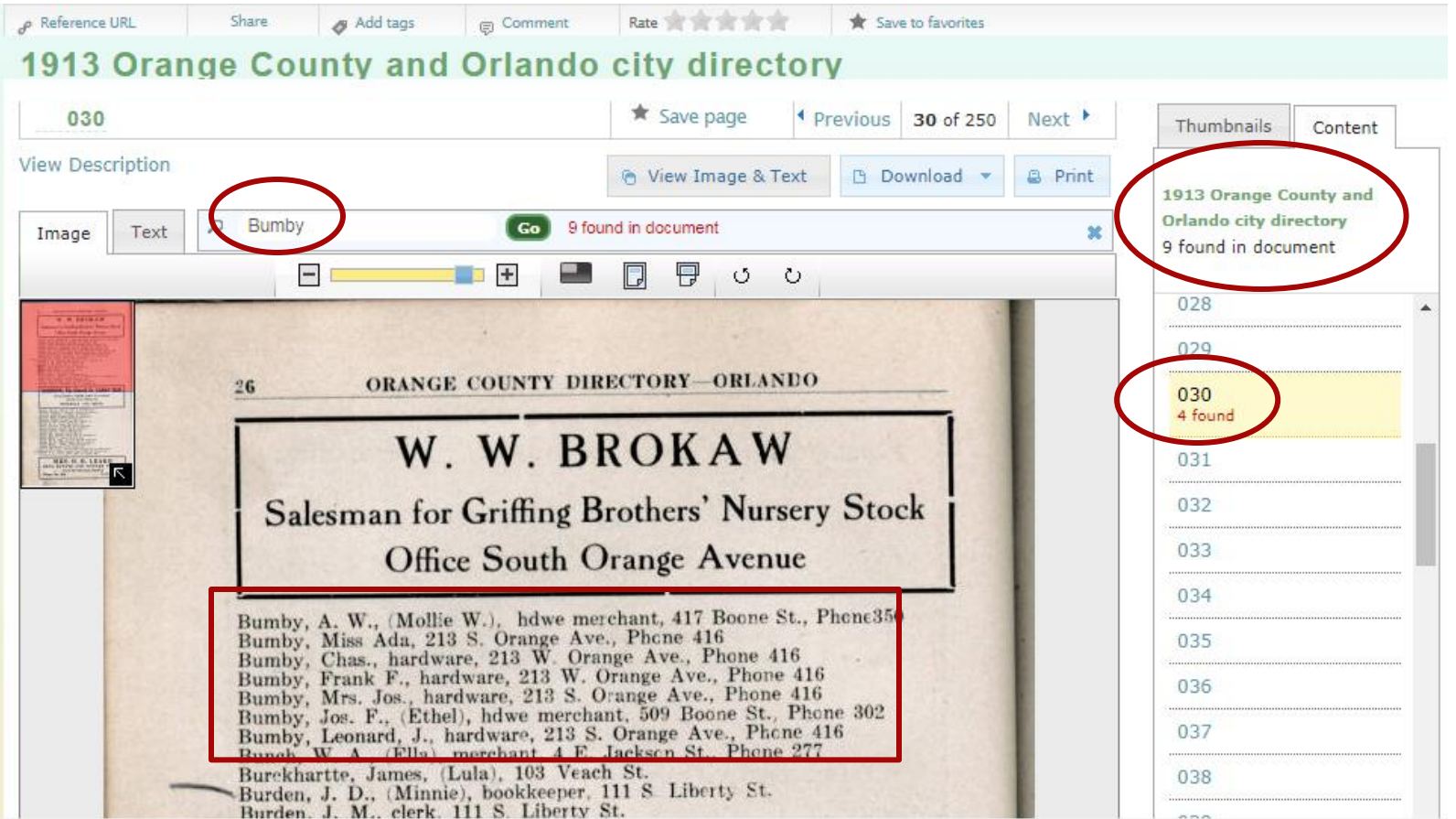

### **CFMemory.org – Select and Save Images**

#### Use Snipping Tool or Download the image.

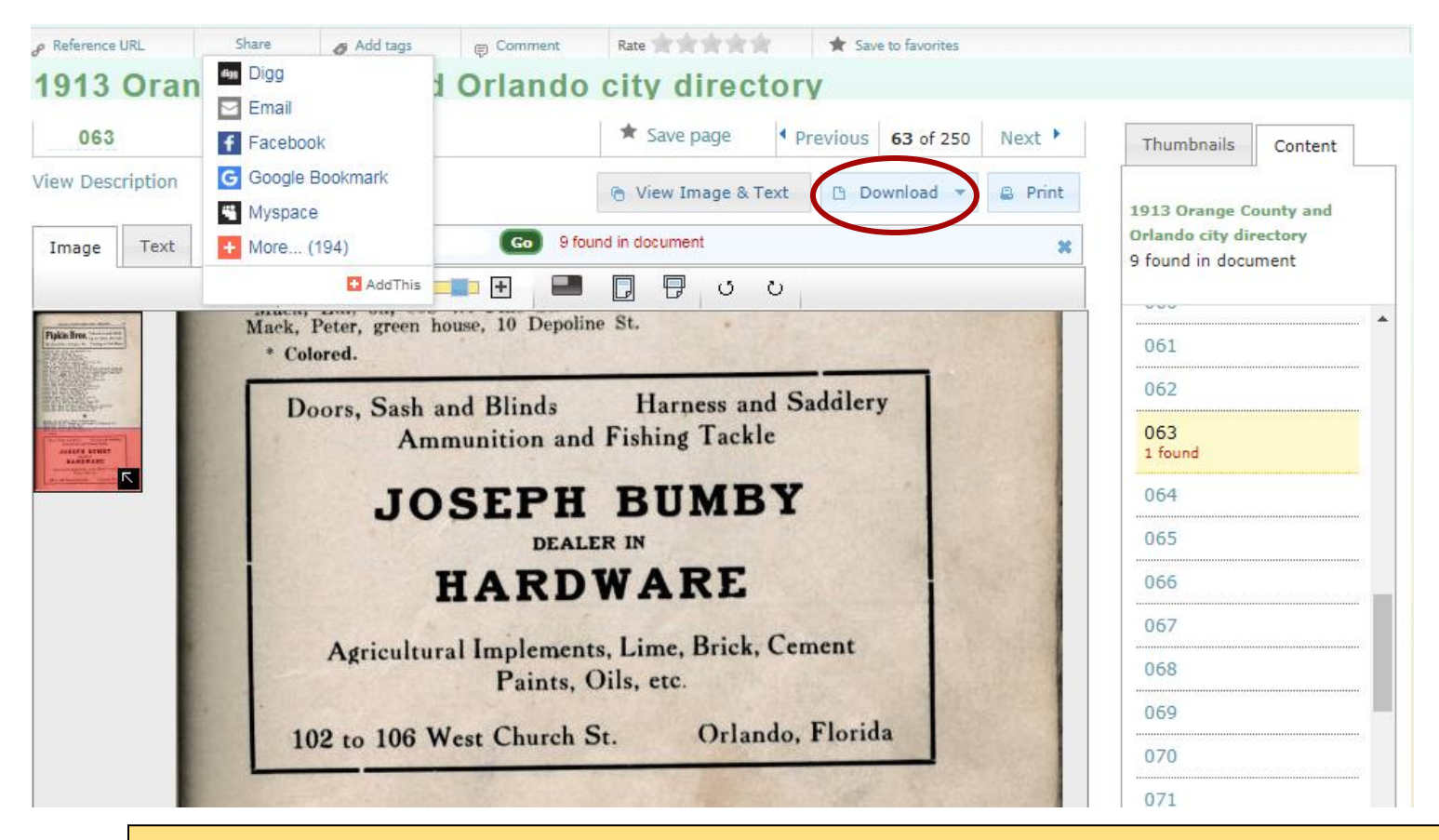

NOTE: CFMemory.org locates every mention of a name; HQO and Ancestry do not.

### **WorldCat.org & Local Libraries**

If you don't find the directory online, search WorldCat.org and the local library catalog. Search online library catalog with city name and "city directory".

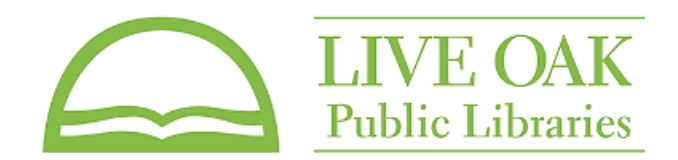

Search terms for WorldCat should usually include the city or county and state plus the word directory.

### **い**WorldCat®

#### Find items in libraries near you 2 billion items available here through a library **Books DVDs CDs Articles** Everything Savannah georgia directory Q Advanced search | Find a Library

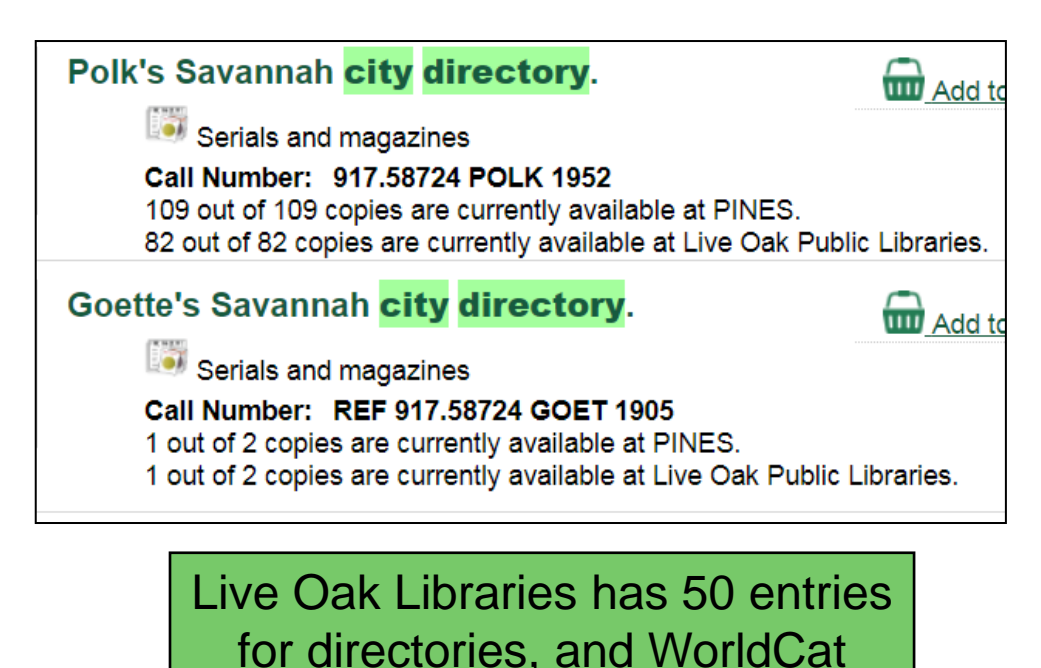

shows a variety of Savannah directories at libraries and

universities around the country

## **Cite the Source – Where did I find this?**

Directory source citations for print directories should include: title, publisher, publication date, publication location, and page numbers.

Online sites provide source citation for the entire collection but not for individual directories. Locate directory data using the digital images.

Ancestry.com. U.S. City Directories, 1822-1995 [database on-line]. Provo, UT, USA: Ancestry.com Operations, Inc., 2011.

*Evidence Explained: Citing history sources from artifacts to cyberspace*  by Elizabeth Shown Mills. RG 929.1 MIL (West Oaks Library)

Creating source citations using WorldCat.org

- 1. Locate and select the item.
- 2. Select "Cite this item".
- 3. Choose preferred style.
- 4. Export or copy & paste.

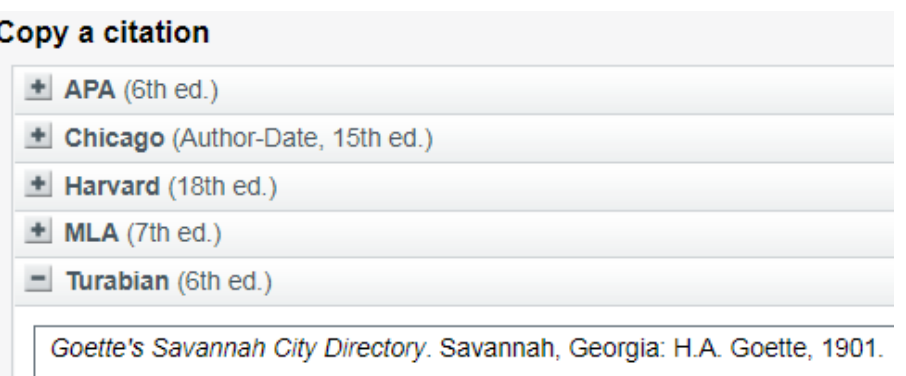

## **The City Directory - Recap**

#### What can we find in City Directories?

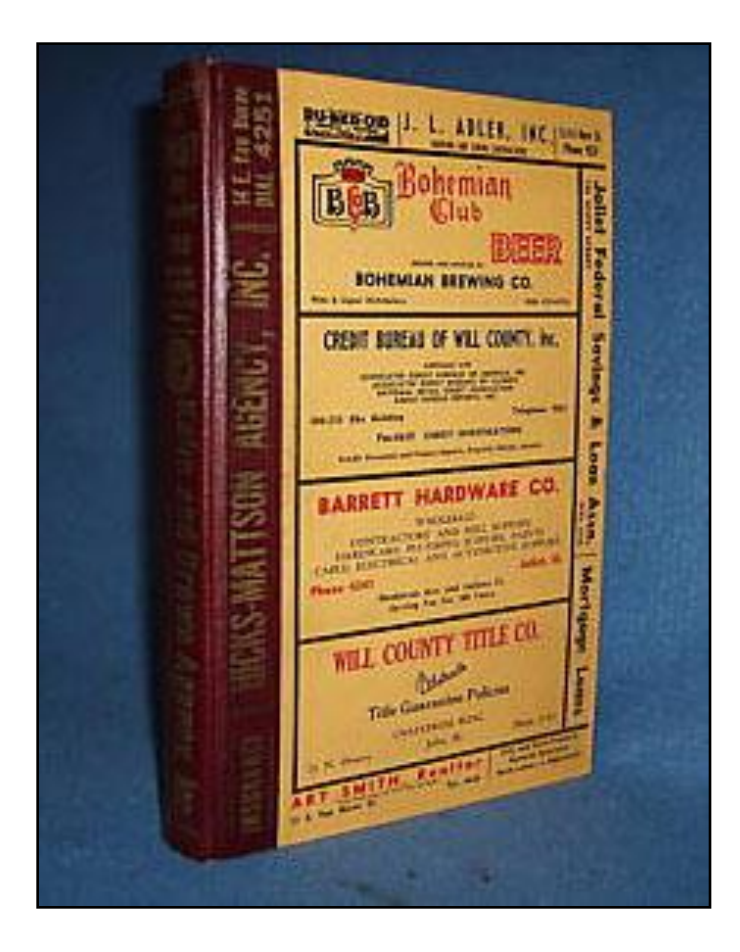

- Maps & Photos
- Local History
- Notable Events
- Names & Addresses
- Organizations & Churches
- Occupations & Employers
- Spouses and Children
- Deaths & Divorces
- Arrivals & Departures

# **City Directories . . .**

- **Provide information on our** ancestors and the communities in which they lived.
- Can lead to property records, business licenses, marriage records, newspaper articles, church records, obituaries, death and cemetery records, photographs, advertisements, and more! **Census Substitute**

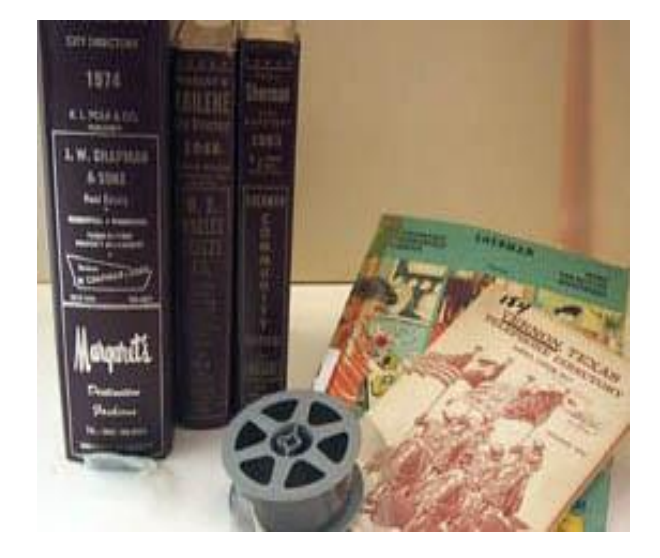

**Census Supplement, and a Whole Lot More!**